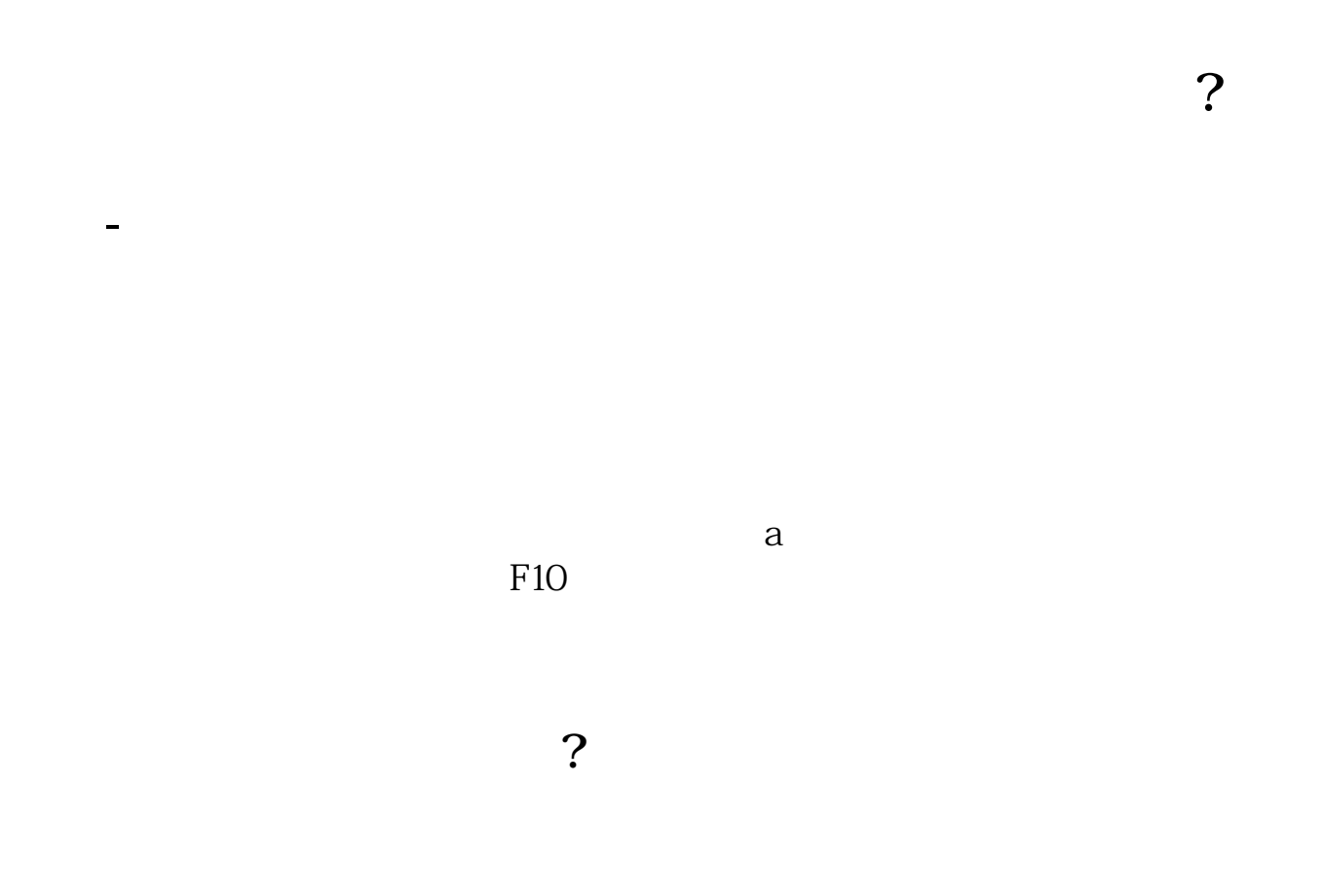

 $1 = 100$ 

 $9<sub>3</sub>$ 

 $202 - 082$ 

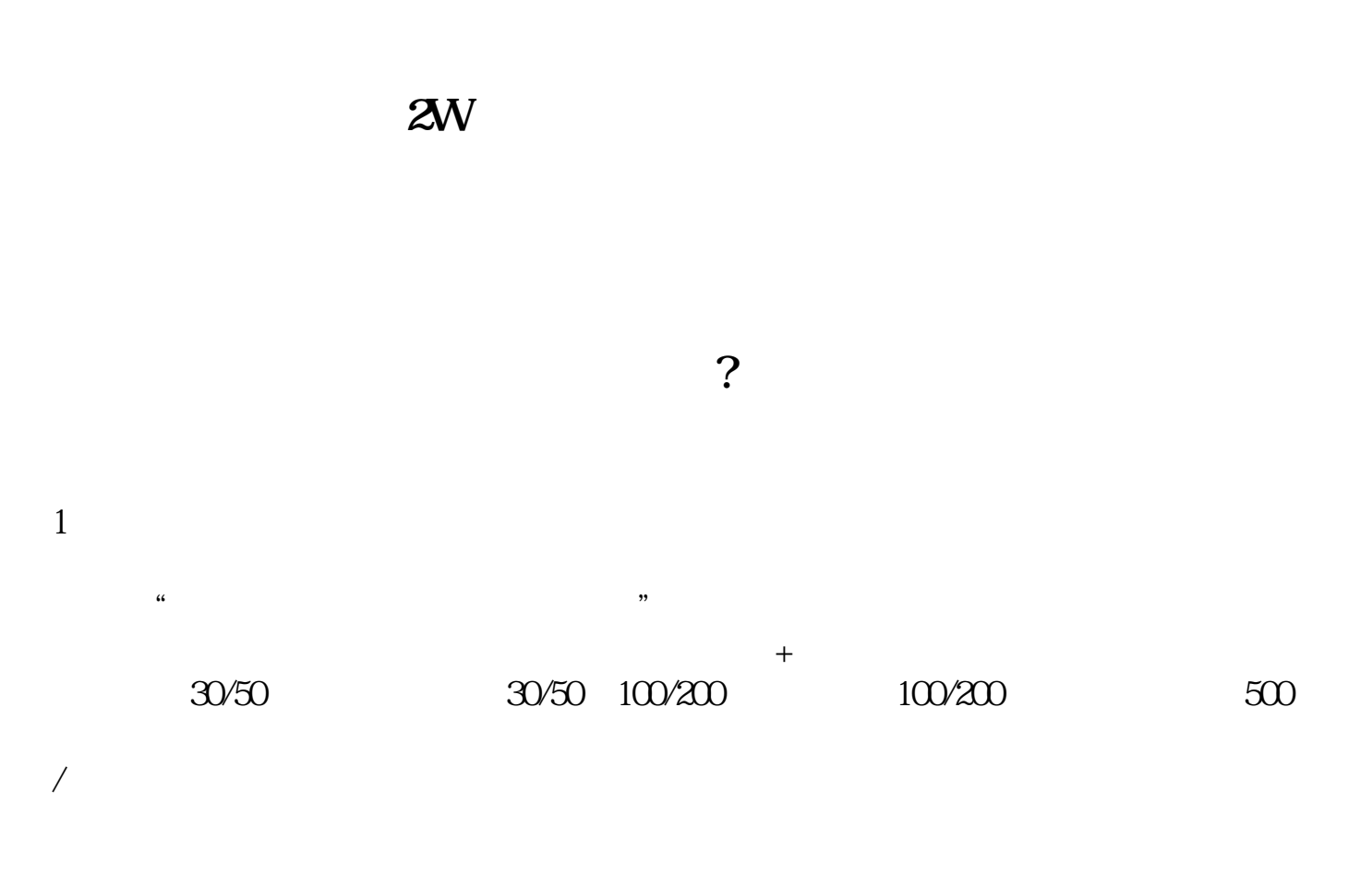

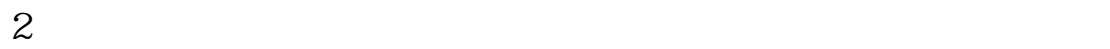

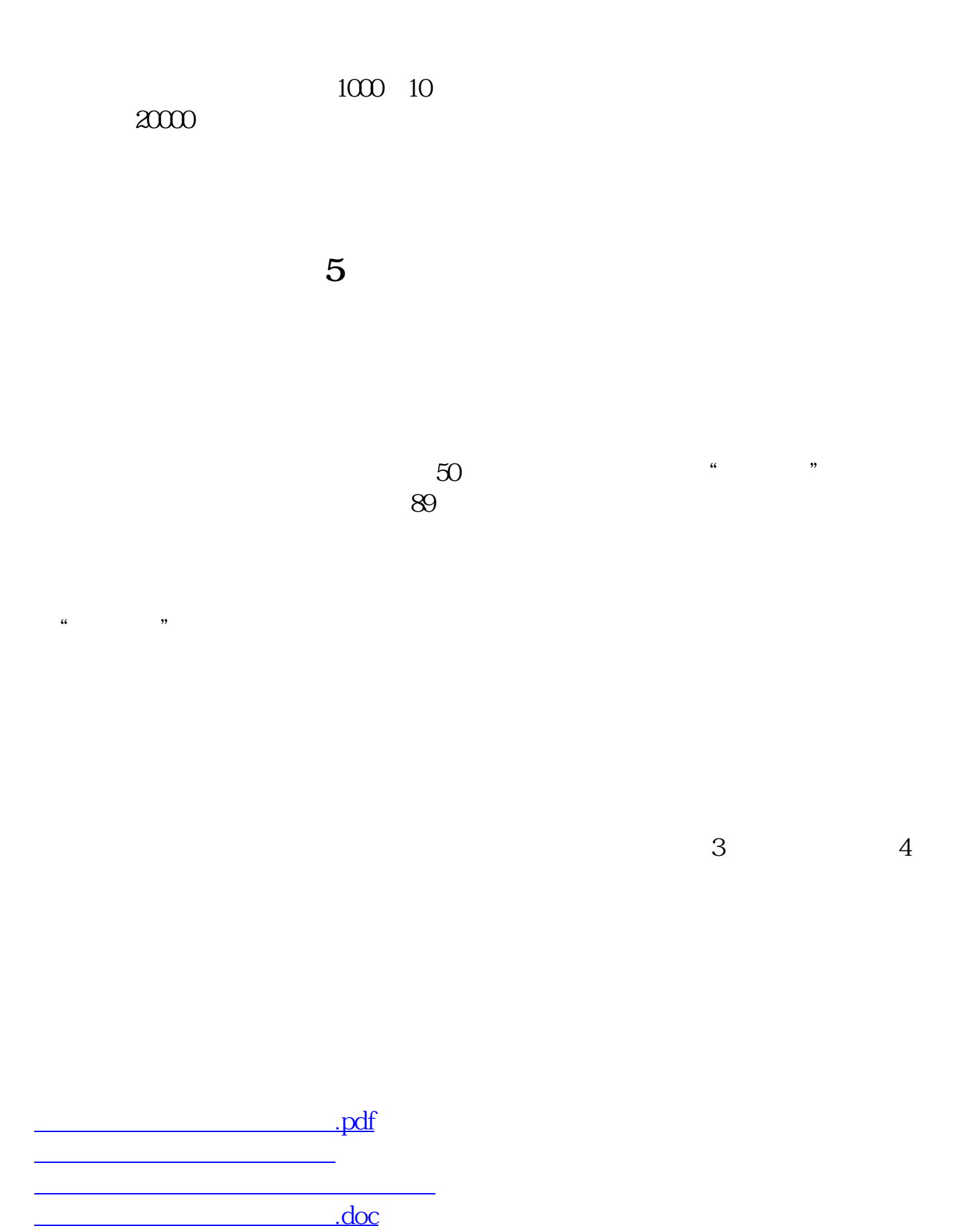

**一个人的**第一次人的第一次人的第一次人的第一次人的

<https://www.gupiaozhishiba.com/author/10377572.html>